### Introduction au Model Checking

### Alexandre Duret-Lutz

<span id="page-0-0"></span>février 2009

http://www.lrde.epita.fr/~adl/ens/mc/2009/

### 10 fév (ADL) Introduction  $10$  févries introduced the control of  $\mathcal{A}$  fevries in the control of  $\mathcal{A}$ 17 fév (AL) Diagrammes de décision binaires (BDD) 3 mars (AL) Vérification CTL 10 mars (AH) Diagrammes de décision hiérachiques (SDD) 17 mars (AH) TP sur les SDD 24 mars (ADL) Vérification LTL, automates de Büchi

- 1 avril (ADL) Emptiness he
ks, ordre partiel
- 8 avril (AH) Lutte contre l'explosion combinatoire
- 22 avril (ADL) Équité, automates de Streett ; introdu
tion à Spin 29 avril (AL) TP sur Spin

# Menu du jour

#### Model checking, kézako?

Exemple : algorithme (foireux) d['ex
lusion](#page-11-0) mutuelle

#### Le [temps](#page-29-0)

- <sup>3</sup> Les [propositions](#page-33-0) atomiques
- <sup>4</sup> Les [stru
tures](#page-37-0) de Kripke
	- Exemple [lients/serveur](#page-38-0) par automates syn
	hronisés

### [Équité](#page-47-0)

### Vérification formelle

<span id="page-3-0"></span>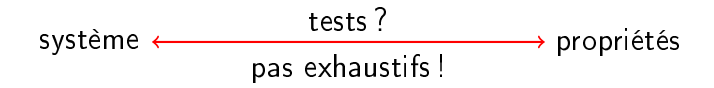

### Vérification formelle

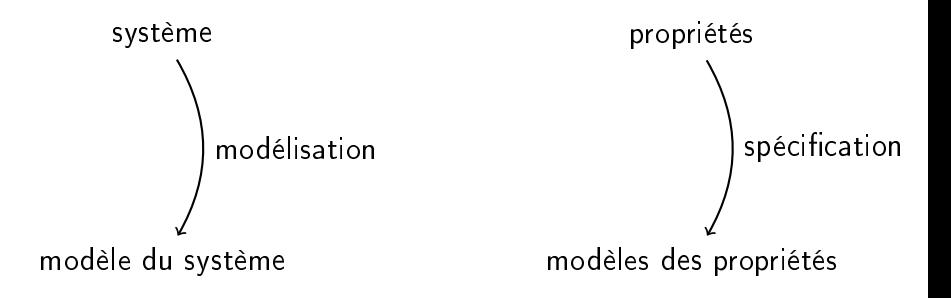

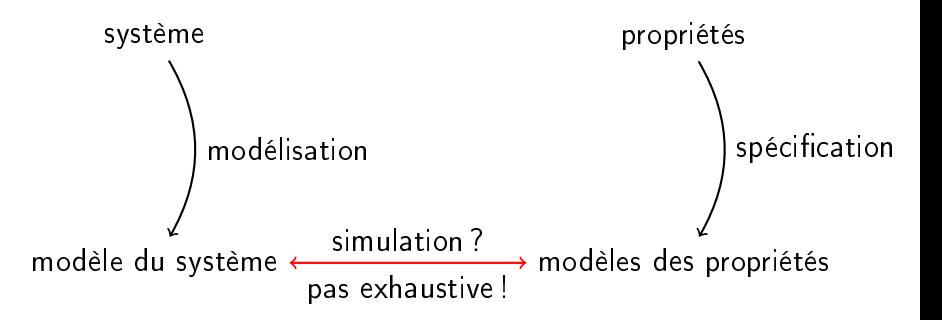

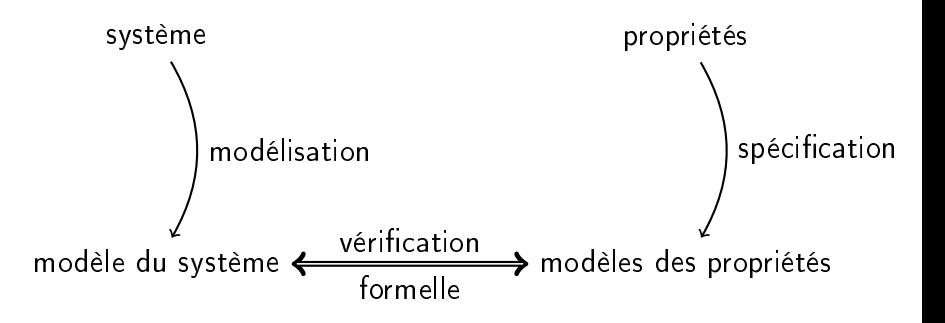

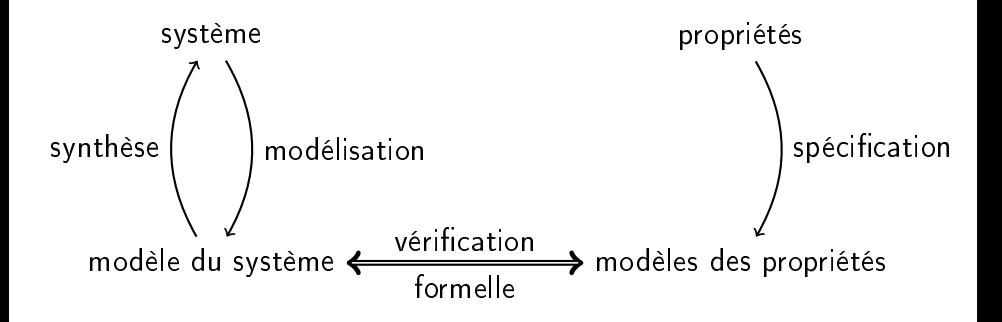

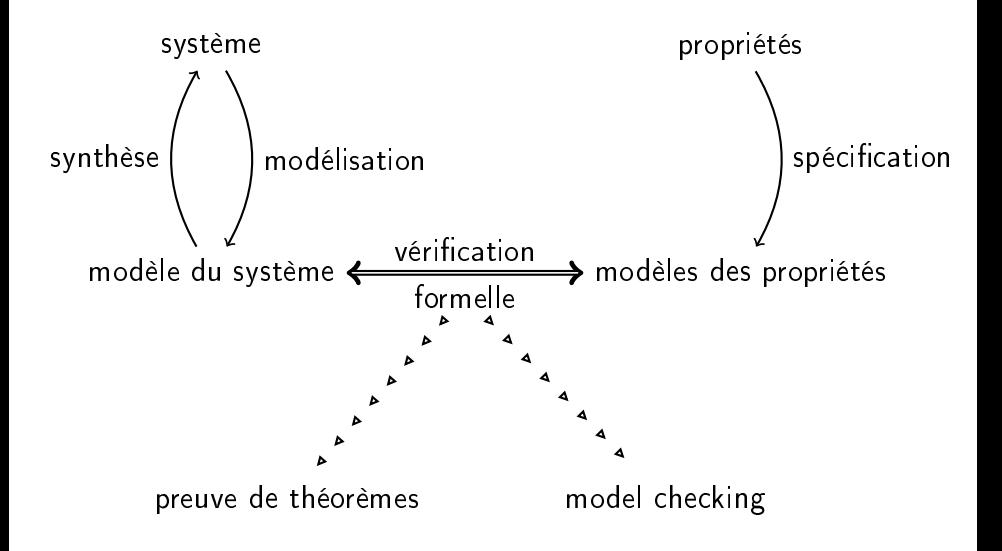

1 Dé
rire le système sous une forme qui permette de raisonner. 2 Prouver les propriétés par dédu
tions logiques.

Peut être manuel, ou plus ou moins automatisé.

Il existe des outils d'aide à l'automatisation des preuves (p.ex. Coq) mais rien n'est entièrement automatique. Difficile d'obtenir un ontre-exemple quand le théorème est faux.

Les travaux : développement de systèmes de preuves, étude des puissan
e d'expression des logiques, et
.

Approche automatique de la vérification formelle. Appro
he automatique de la véri
ation formelle.

Vérification exhaustive de tous les comportements du modèle. Véri
ation exhaustive de tous les omportements du modèle.

L'arnaque : le modèle doit être suffisamment abstrait pour que son exploration soit réalisable.

Deux grandes approches :

- **e** ensembliste (symbolique)
- automate (explicite)

## Exemple : algorithme d'ex
lusion mutuelle

Variables globales : req<sub>p</sub> et req<sub>Q</sub>.

Processus P (boucle infinie) 1. req $_P \leftarrow 1$ 2. wait (req<sub> $Q = 0$ </sub>) 3 section critique 4. req<sub>p</sub>  $\leftarrow$  0 Processus Q (boucle infinie) 1. req $_{O}$   $\leftarrow$  1 2. wait (reg<sub>p</sub> = 0) 3 section critique 4. reg $_0 \leftarrow 0$ 

Etat initial :  $P = 1$ ,  $Q = 1$ , reg<sub>p</sub> = 0, reg<sub>o</sub> = 0.

Propriétés à vérifier :

- 1 À tout moment il y a au plus un pro
essus en se
tion ritique.
- 2) Tout processus demandant l'entrée en section critique finit par v entrer.
- **3** L'ordre des entrées dans la section critique respecte l'ordre des demandes.

<span id="page-11-0"></span>

$$
P = 1, \text{req}_P = 0
$$
  
Q = 1, \text{req}\_Q = 0

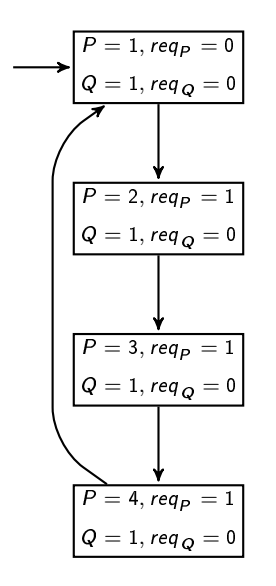

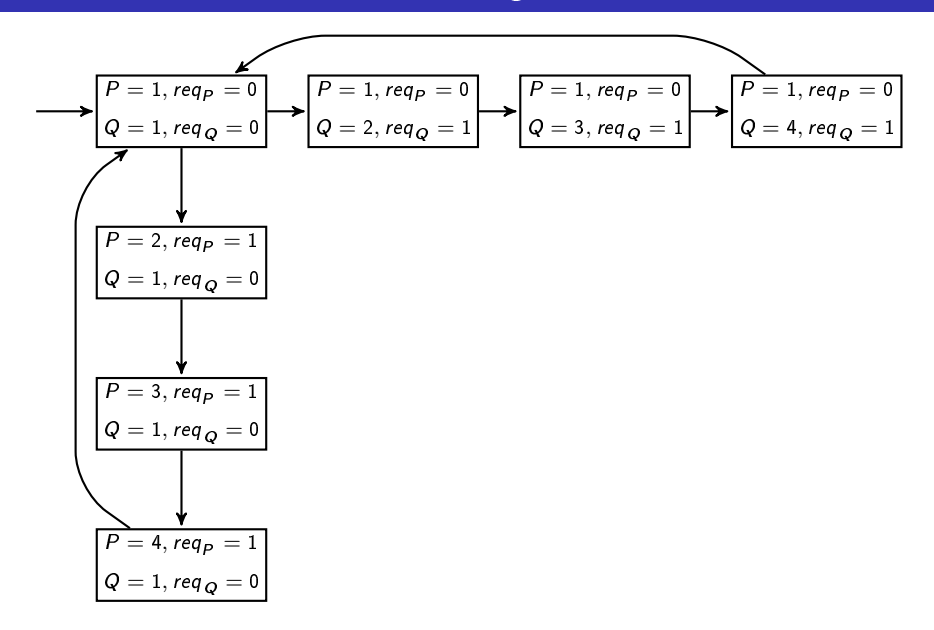

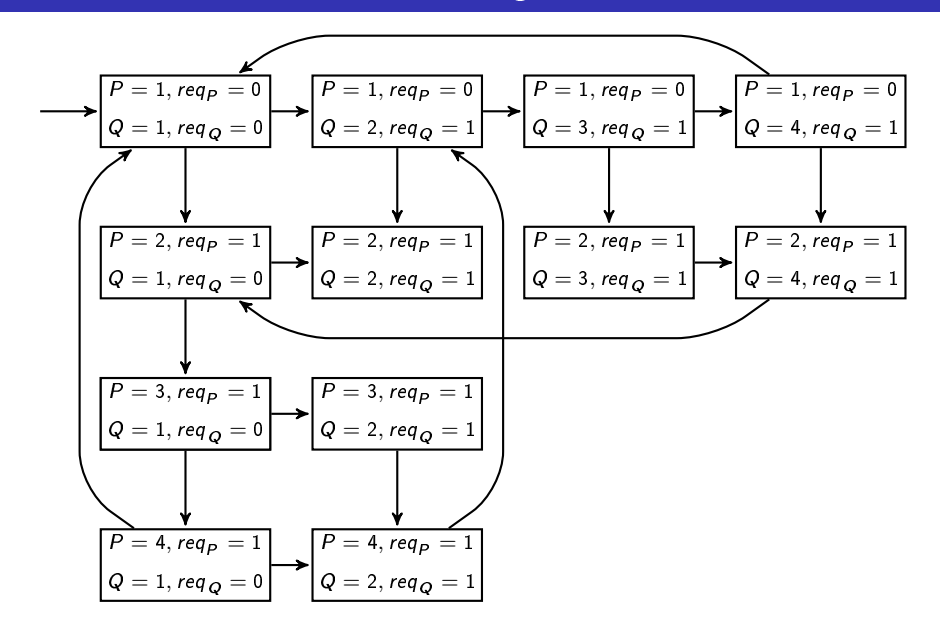

À tout moment il y a au plus un processus en section critique.

Traduction : dans aucun état on n'a  $P = 3$  et  $Q = 3$ .

C'est vrai.

Pour vérifier cette propriété il suffit de parcourir tout l'espace d'état une fois. On n'a besoin de connaître que l'ensemble des états, pas leurs liens.

Tout processus demandant l'entrée en section critique finit par y entrer.

Tradu
tion : haque hemin débutant dans un état a

essible tel que  $P = 2$  passe par un état où  $P = 3$  ; idem pour  $Q = 2$  et  $Q = 3$ .

C'est faux.

L'état 
$$
\boxed{\frac{P=2, \text{req}_P=1}{Q=2, \text{req}_Q=1}}
$$
 n'a aucun successeur (c'est un deadlock).

Pour vérifier cette propriété on a besoin de connaître le graphe d'accessibilité (les états seuls ne suffisent pas).

#### L'ordre des entrées dans la section critique respecte l'ordre des demandes.

Traduction : chaque chemin débutant dans un état accessible tel que tion : the tel question : the tel question : the telephone of the telephone of the telephone of the telephone o  $P = 2 \wedge Q = 1$  ne visite pas d'état vérifiant  $Q = 3$  avant passer par un état vérifiant  $P = 3$  (+ propriété symétrique pour Q).

C'est faux.

 $\hat{A}$  partir de  $\boxed{P=2, \textit{req}_P=1}$  $Q = 1$ , req  $Q = 0$ il existe un chemin dans lequel  $P=$  3 n'est jamais satisfait.

Même type de vérification que la propriété 2.

(Lamport'77)

Sûreté Quelque hose de mauvais ne se produit pas.

ité de bon se produira de bon se produira. A la produira de bon se produira de bon se produira de bon se produ

Équité Types particuliers de propriétés de vivacité.

Toute propriété est une conjonction d'une propriété de sûreté et d'une propriété de vivacité.

# Types de propriétés

#### (Lamport'77)

- Sûreté Quelque hose de mauvais ne se produit pas. À tout moment il n'y a qu'un pro
essus en se
tion ritique.
- ité de bon se produira de bon se produira. A la produira de bon se produira de bon se produira de bon se produ Tout processus demandant l'entrée en section critique finit par y entrer.
	- Équité Types particuliers de propriétés de vivacité. L'ordre des entrées dans la section critique respecte l'ordre des demandes.

Toute propriété est une conjonction d'une propriété de sûreté et d'une propriété de vivacité.

Actions Une étape est une action.

Un comportement est une séquence d'actions.

États Une étape est une paire  $\langle s, d \rangle$  d'états. Un comportement est une séquence  $s_1 \rightarrow s_2 \rightarrow s_3 \rightarrow \ldots$ d'états.

Actions/États Une étape est un triplet  $\langle s, \alpha, d \rangle$  où s et d sont des états,  $\alpha$  est une action. Un comportement est une séquence  $s_1 \stackrel{\alpha_1}{\rightarrow} s_2 \stackrel{\alpha_2}{\rightarrow} s_3 \stackrel{\alpha_3}{\rightarrow} \ldots$ 

d'états et d'actions.

Les comportements peuvent être finis ou infinis.

L'état final d'un comportement fini peut être appelé « deadlock » selon qu'on l'aime ou pas.

Certains comportements infinis (qu'on n'aime pas non plus) sont dit « divergents » (livelock).

### Machines à états : génératrices de comportements

#### Machine à états

Un ensemble d'états Q, des états initiaux  $\mathcal{Q}^0$ , une relation de transition  $\mathcal{R} \subseteq \mathcal{Q} \times \mathcal{Q}$ .

#### Machine à actions/états

Un ensemble d'états  $\mathcal{Q}$ , des états initiaux  $\mathcal{Q}^{\mathsf{u}}$ , des actions  $\mathcal{T}$ , une relation de transition  $\mathcal{R} \subseteq \mathcal{Q} \times \mathcal{T} \times \mathcal{Q}$ .

### Machines à états : génératrices de comportements

#### Machine à états

Un ensemble d'états Q, des états initiaux  $\mathcal{Q}^0$ , une relation de transition  $\mathcal{R} \subseteq \mathcal{Q} \times \mathcal{Q}$ .

 $\mathsf{D}$ étermininiste si  $|\mathcal{Q}^{\mathsf{0}}|=1$  et  $\forall (s, d) \in \mathcal{R}, \forall (s', d') \in \mathcal{R}, s = s' \iff d = d'.$ Machine à actions/états

Un ensemble d'états  $\mathcal{Q}$ , des états initiaux  $\mathcal{Q}^{\mathsf{u}}$ , des actions  $\mathcal{T}$ , une relation de transition  $\mathcal{R} \subseteq \mathcal{Q} \times \mathcal{T} \times \mathcal{Q}$ 

 $\mathsf{D}$ étermininiste si  $|\mathcal{Q}^{\mathsf{0}}|=1$  et  $\forall (s, \alpha, d) \in \mathcal{R}, \forall (s', \alpha', d') \in \mathcal{R}, s = s' \iff (\alpha, d) = (\alpha', d').$ 

### Machines à états : génératrices de comportements

#### Machine à états

Un ensemble d'états Q, des états initiaux  $\mathcal{Q}^0$ , une relation de transition  $\mathcal{R} \subseteq \mathcal{Q} \times \mathcal{Q}$ .

 $\mathsf{D}$ étermininiste si  $|\mathcal{Q}^{\mathsf{0}}|=1$  et  $\forall (s, d) \in \mathcal{R}, \forall (s', d') \in \mathcal{R}, s = s' \iff d = d'.$ Machine à actions/états

Un ensemble d'états  $\mathcal{Q}$ , des états initiaux  $\mathcal{Q}^{\mathsf{u}}$ , des actions  $\mathcal{T}$ , une relation de transition  $\mathcal{R} \subseteq \mathcal{Q} \times \mathcal{T} \times \mathcal{Q}$ .

 $\mathsf{D}$ étermininiste si  $|\mathcal{Q}^{\mathsf{0}}|=1$  et  $\forall (s, \alpha, d) \in \mathcal{R}, \forall (s', \alpha', d') \in \mathcal{R}, s = s' \iff (\alpha, d) = (\alpha', d').$ 

Q, T et R peuvent être infinis ou non...

On peut ajouter des conditions (de terminaison, d'acceptation, d'équité, ...) pour filtrer les comportements générés.

P.ex. : états terminaux pour n'avoir que des comportements finis. Alexandre Duret-Lutz 14 / 32 Introduction au Model Checking 14 / 32

# Tout est (
onvertible en) ma
hine à (a
tions/)états

#### • Automates

- Automates classiques Automates lassiques
- Automates à pile Automates à pile
- Ma
hines de Mealy
- Machines de Moore
- Ma
hines de Turing (à une ou plusieurs bandes)
- Automates de Bü
hi, de Streett, de Rabin, de Muller...
- Automates cellulaires
- · Ordinateurs de von Neumann
- Algorithmes
- Grammaires BNF
- Algèbres de processus

 $\bullet$  $\sim$ 

### Ma
hine à états pour un programme (1/2)

```
main() { int f = 1;
         for (int i = 1; i \le 7; +i) f = i * f;
         std::count \le f \le std::end1:
         std::
out << f << std::endl ;
       }
       }
```

```
main() { int f = 1;
        for (int i = 7; 1 < i; ---i) f = i * f:
        stad:::\mathbf{z}J.
      }
```

```
int fact(int i)
int fa
t(int i)
      { return (i == 1)? 1 : i * fact(i-1); }
main() \{ std::count \leq fact(7) \leq std::end1 ; \}
```
## Ma
hine à états pour un programme (2/2)

Quel est le programme le plus diérent des autres ?

Comment dé
rire es programmes par une ma
hine à états ? Il faut choisir ce qui constitue un pas d'exécution... Est-que  $f = i * f$  représente 1, 2, 3 pas ou plus ?

### Ma
hine à états pour un programme (2/2)

- Quel est le programme le plus différent des autres? Quel est le programme le plus diérent des autres ?
	- · Du point de vue des séquences de multiplication effectuées : 1 et 3 sont identiques.
	- 2 ne donne le même résultat que parce que \* est commutatif.
- Comment dé
rire es programmes par une ma
hine à états ? Il faut choisir ce qui constitue un pas d'exécution... Est-que  $f = i * f$  représente 1, 2, 3 pas ou plus ? Tout dépend du niveau d'abstraction auquel on se place. Des erreurs dans les programmes concurrents peuvent apparaître si l'on considère que  $f = i * f$  représente 1 pas alors qu'il se décompose en réalité en plusieurs. Pour traduire le C correctement en machine a états on a besoin <sup>d</sup>'une sémantique opérationnelle du langage qui prenne aussi en
	- ompte le modèle de mémoire de la ma
	hine.

# Temps arborescent ou linéaire (1/2)

<span id="page-29-0"></span>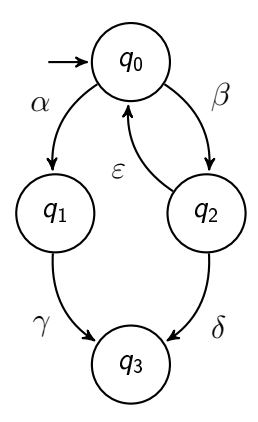

### Temps arbores
ent ou linéaire (1/2)

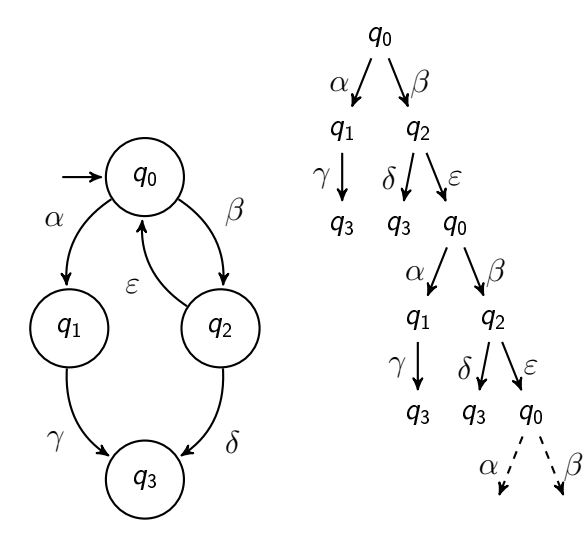

### Temps arbores
ent ou linéaire (1/2)

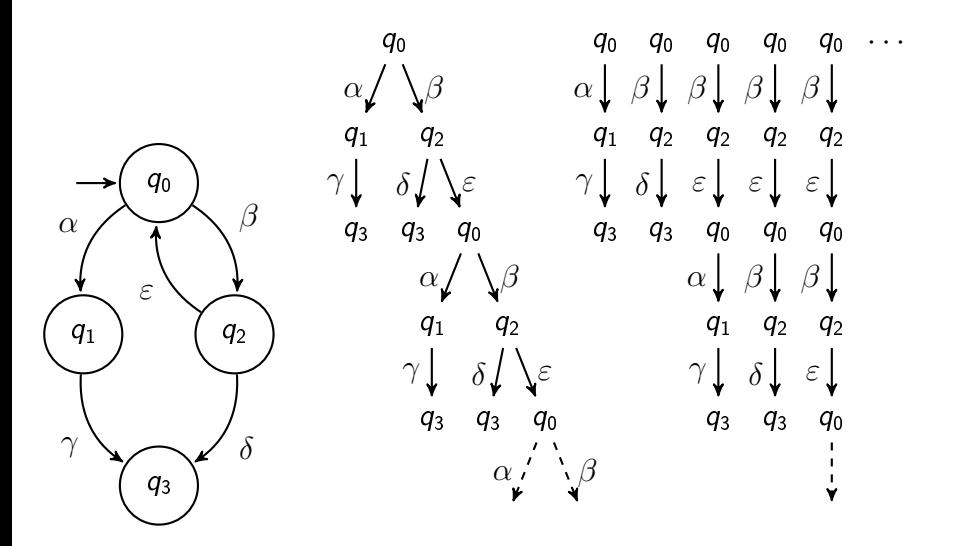

### Temps arbores
ent ou linéaire (2/2)

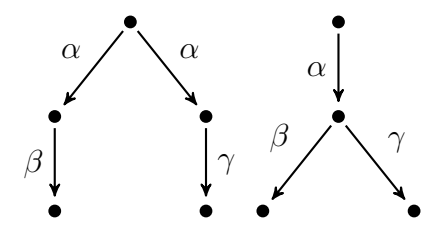

En logique arborescente, les deux arbres ci-dessus sont générés par deux machines à états différentes. En logique linéaire, les comportements des deux ma
hines ne permettent pas de distinguer les ma
hines. (Ce problème ne se pose que si l'on décide de ne pas distinguer les états.)

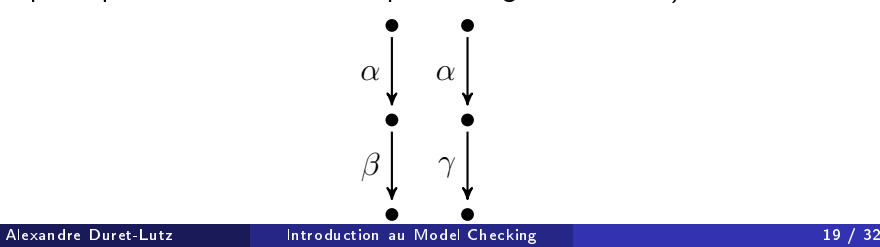

# Propositions atomiques & notations (1/2)

Variables propositionelles valuées en fonctions des propriétés Variables propositionelles valuées en fon
tions des propriétés (observées) du système.  $\mathcal{O}$  due système. The système  $\mathcal{O}$ 

<span id="page-33-0"></span>Si  $AP = \{p, q\}$ , le système peut prendre au plus quatre états (observés) correspondant aux *minterms* sur  $AP : p \wedge q$ ,  $p \wedge \neg q$ ,  $\neg p \wedge q$ ,  $\neg p \wedge \neg q$ .

# Propositions atomiques & notations (1/2)

Variables propositionelles valuées en fonctions des propriétés Variables propositionelles valuées en fon
tions des propriétés (observées) du système.  $\mathcal{O}$  due système. The système  $\mathcal{O}$ 

Si  $AP = \{p, q\}$ , le système peut prendre au plus quatre états (observés) correspondant aux *minterms* sur  $AP : p \wedge q$ ,  $p \wedge \neg q$ ,  $\neg p \wedge q$ ,  $\neg p \wedge \neg q$ .

$$
2^{AP} = \{\{p,q\},\{p\},\{q\},\emptyset\}
$$

Il existe une bijection entre  $2^{AP}$  et l'ensemble des *minterms* sur AP :

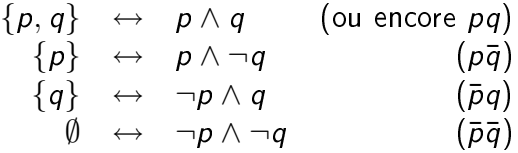

Il existe une relation entre 2 $^{2^{AP}}$  et l'ensemble des formules propositionnelles sur  $AP$  (Est-ce une bijection?)

Alexandre Duret-Lutz [Introdu
tion](#page-0-0) au Model Che
king 20 / 32

Si  $\mathsf{AP} = \{ \mathsf{a}, \mathsf{b}, \mathsf{c} \}$ , quels sous-ensembles de  $2^{ \mathsf{2^{AP}}}$  représentent les formules suivantes?

 $\bullet$   $\neg c$ 

 $\bullet$  a  $\vee$   $\neg b$ 

•  $a \wedge (b \leftrightarrow c)$ 

Si  $\mathsf{AP} = \{ \mathsf{a}, \mathsf{b}, \mathsf{c} \}$ , quels sous-ensembles de  $2^{ \mathsf{2^{AP}}}$  représentent les formules suivantes?

 $\bullet$   $\neg$ c  $\{\{a,b\},\{a\},\{b\},\emptyset\}$  $\bullet$  a  $\vee$   $\neg b$  $\{\{a, b, c\}, \{a, b\}, \{a, c\}, \{a\}, \{c\}, \emptyset\}$ •  $a \wedge (b \leftrightarrow c)$  $\{\{a, b, c\}, \{a\}\}\$ 

Des machines à état étiquetées par des valuations de toutes les Des ma
hines à état étiquetées par des valuations de toutes les variables propositionelles.

Une <u>structure de Kripke</u> est un quintuplet  $\mathcal{K} = \langle AP, \mathcal{Q}, q^0, \delta, l \rangle$  où

- $\bullet$  AP est une ensemble fini de propositions atomiques,
- $\circ$  Q est un ensemble fini d'états (les nœuds du graphe),
- $q^0\in\mathcal{Q}$  est l'état initial,
- $\bullet$   $\delta$  :  $\mathcal{Q} \mapsto 2^{\mathcal{Q}}$  est une fonction indiquant les états successeurs d'un état,
- <span id="page-37-0"></span> $\bullet$   $\ell : \mathcal{Q} \mapsto 2^{AP}$  est une fonction indiquant l'ensemble des propositions atomiques satisfaites dans un état.

### Ex. : clients/serveur par automates synchronisés

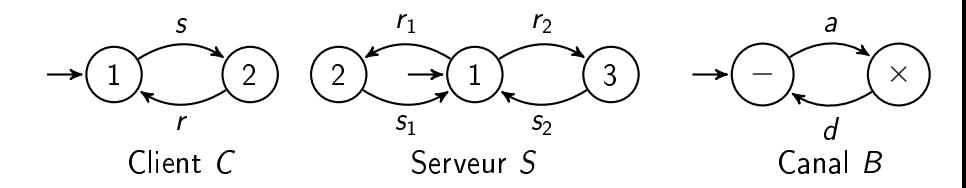

Règles de synchronisation pour le système  $\langle C, C, S, B, B, B, B \rangle$ :

<span id="page-38-0"></span>
$$
\begin{array}{cccccc} (1) & \langle & s & , & , & , & , & , & a & , \cdot \rangle \\ (2) & \langle & , & s & , & , & , & , & , & , & a \rangle \\ (3) & \langle & r & , & , & , & d & , & , & , & \cdot \rangle \\ (4) & \langle & , & r & , & , & , & d & , & , & \cdot \rangle \\ (5) & \langle & , & , & r_1 & , & , & , & d & , & \cdot \rangle \\ (6) & \langle & , & , & s_1 & a & , & , & \cdot \rangle \\ (7) & \langle & , & , & & r_2 & , & , & , & \cdot \rangle \\ (8) & \langle & , & , & s_2 & , & a & , & \cdot \rangle \end{array}
$$

Si un lient envoie une requête, re
evra-t-il for
ément une réponse ?

### Espa
e d'états de l'exemple

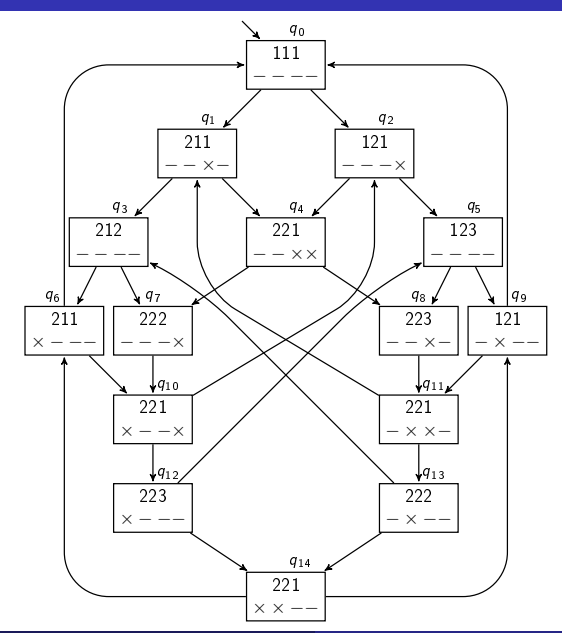

### Propositions atomiques pour l'exemple

On souhaite exprimer des propriétés concernant les envois et réceptions de messages.  $AP = \{r_1, r_2, d_1, d_2\}$  avec :

- $\bullet$   $r_1$  : une réponse est en chemin entre le serveur et le premier client
- $\bullet$   $r_2$ : une réponse est en chemin entre le serveur et le second client
- $\bullet$   $d_1$ : une requête (d pour demande) est en chemin entre le premier lient et le serveur
- $\bullet$   $d_2$ : une requête est en chemin entre le second client et le serveur

Comment traduire « Si un client envoie une requête, il recevra forcément une réponse » avec ces propositions atomiques?

### Propositions atomiques pour l'exemple

On souhaite exprimer des propriétés concernant les envois et réceptions de messages.  $AP = \{r_1, r_2, d_1, d_2\}$  avec :

- $\bullet$   $r_1$  : une réponse est en chemin entre le serveur et le premier client
- $\bullet$   $r_2$ : une réponse est en chemin entre le serveur et le second client
- $\bullet$   $d_1$ : une requête (d pour demande) est en chemin entre le premier lient et le serveur
- $\bullet$   $d_2$ : une requête est en chemin entre le second client et le serveur

Comment traduire « Si un client envoie une requête, il recevra forcément une réponse » avec ces propositions atomiques? Pour tout  $i \in \{1,2\}$ , si un état vérifie  $d_i$  alors dans tous ses futurs possibles il possède un successeur qui vérifie  $r_i$ .

### Structure de Kripke pour l'exemple

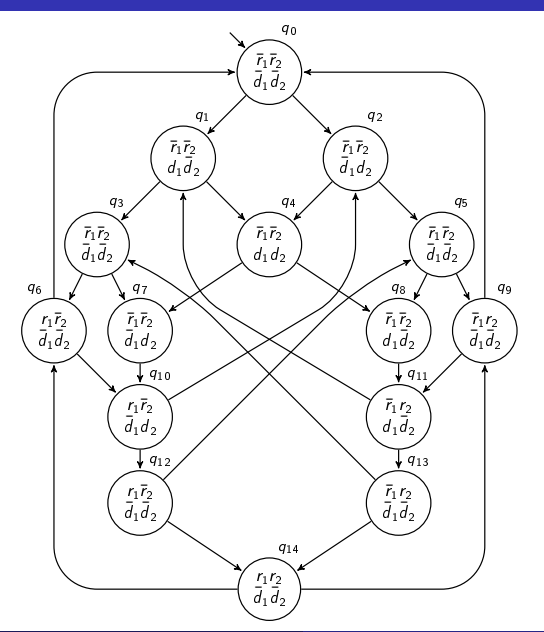

#### Alexandre Duret-Lutz [Introdu
tion](#page-0-0) au Model Che
king 26 / 32

### Exploration de la structure de Kripke

Pour tout  $i \in \{1,2\}$ , si un état vérifie  $d_i$  alors dans tous ses futurs possibles il possède un successeur qui vérifie  $r_i$ .

On cherche un contre-exemple, c'est-à-dire un chemin infini qui passe par  $d_i$  sans jamais passer par  $r_i$ . Par symétrie on peut se limiter à  $i=1$ .

### Exploration de la structure de Kripke

Pour tout  $i \in \{1,2\}$ , si un état vérifie  $d_i$  alors dans tous ses futurs possibles il possède un successeur qui vérifie  $r_i$ .

On cherche un contre-exemple, c'est-à-dire un chemin infini qui passe par  $d_i$  sans jamais passer par  $r_i$ . Par symétrie on peut se limiter à  $i=1$ .

Anticipons sur les prochains cours... Le chemin qu'on voudrait reconnaître peut être reconnu par l'automate :

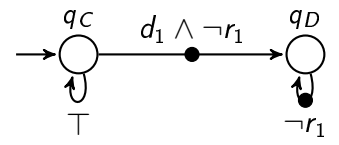

Où les chemins reconnus doivent passer infiniment souvent par des transitions  $\ll \bullet \gg$ 

### Produit structure de Kripke/Automate

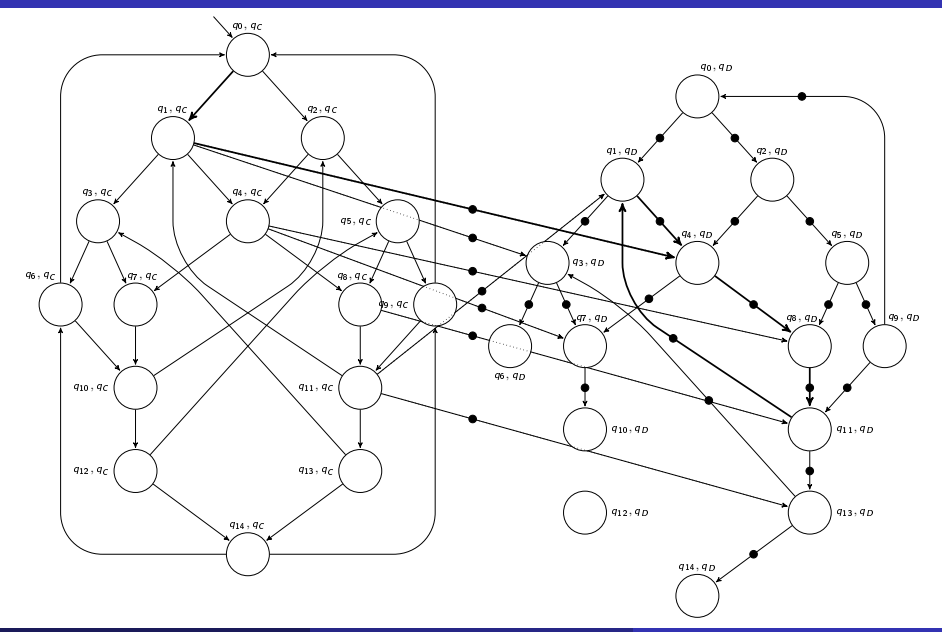

## Véri
ation de la propriété

Sur le produit on peut alors chercher un cycle étiqueté par «  $\bullet\$  et Sur le produit on peut alors her
her un y
le étiqueté par et accessible depuis l'état initial. C'est l'emptiness check dans l'approche automate du model checking.

Autre approche complètement différente (symbolique) :

- $\bullet$  On construit l'ensemble  $E_1$  des états de la structure de Kripke qui vérifient  $\neg r_1$ .
- On construit l'ensemble  $E_2'$  des états de la structure de Kripke qui sont accessible à partir de  $E_1$ . On ne garde que  $E_2 = E_2' \cap E_1$ .
- On construit l'ensemble  $E'_3$  des états de la structure de Kripke qui sont accessible à partir de  $E_2$ . On ne garde que  $E_3 = E'_3 \cap E_2$ .
- On répète jusqu'à ce que  $E_n = E_{n-1}$  ou  $E_n = ∅$  (point fixe).
- Si  $E_n = E_{n-1} \neq \emptyset$  et qu'il contient un état accessible depuis l'état initial (ce qu'on peut tester aussi par point fixe), on a trouvé un ontre-exemple.

Peut désigner deux hoses :

- Une propriété que l'on veut vérier
	- L'ordre des entrées dans la section critique respecte l'ordre des demandes.
- <span id="page-47-0"></span>• Une propriété que l'on veut supposer pour filtrer les omportements (on parle <sup>d</sup>'hypothèse d'équité)
	- Le scheduler est équitable : un processus prêt à travailler travaillera après un temps d'attente fini... On doit ignorer les omportement du modèle où ça n'est pas le as.
- Impartialité (unconditional fairness) Tous les processus s'exécutent un nombre infini de fois.
- Justice (weak fairness) Tout processus qui peut toujours s'exécuter à partir d'un moment s'exécutera infiniment souvent.
- Compassion (strong fairness) Tout processus qui peut s'exécuter infiniment souvent s'exécutera infiniment souvent.

# Équité : exemple

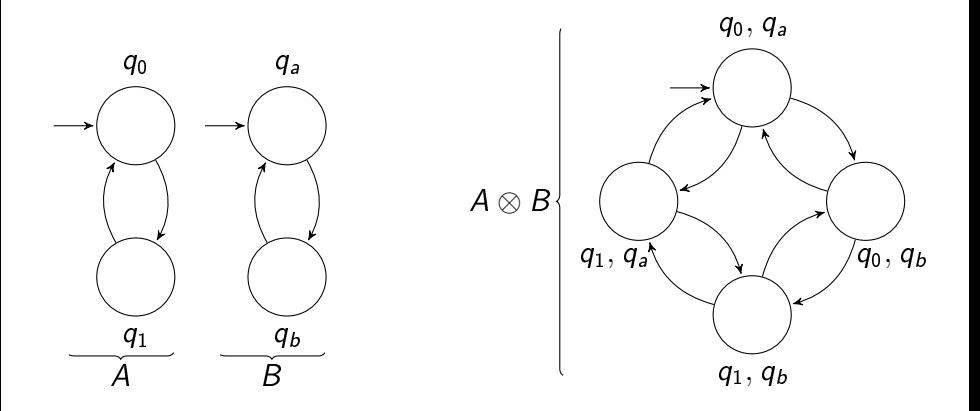

# Équité : exemple

<span id="page-50-0"></span>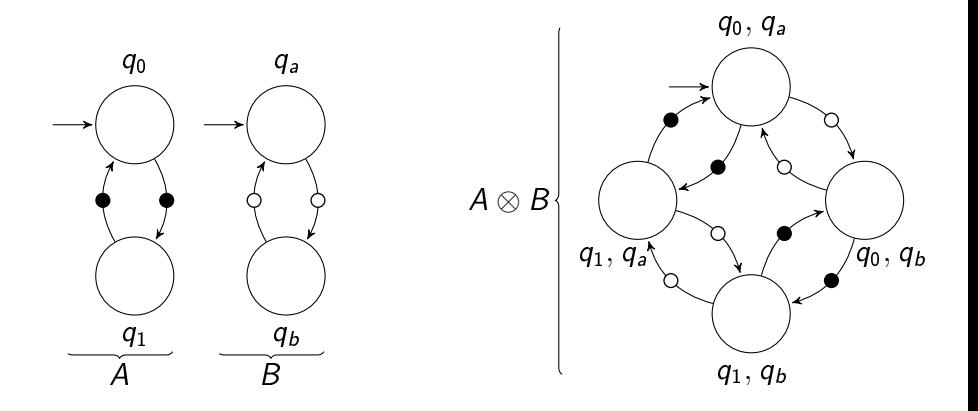